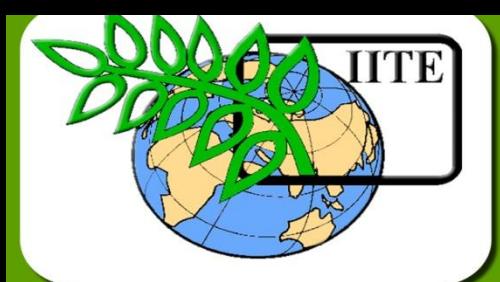

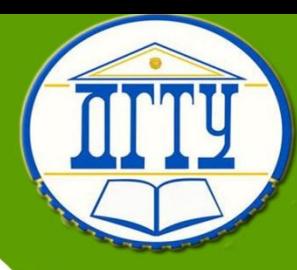

# **ВВЕДЕНИЕ В ПРОФЕССИОНАЛЬННО-ПЕДАГОГИЧЕСКУЮ СПЕЦИАЛЬНОСТЬ**

**Кафедра «Теория и методика профессионального образования»**

**Лекционный курс**

**Автор Никашин А.И.**

Центр дистанционного обучения и повышения квалификации Центр дистанционного обучения и повышения квалификации

### **Автор**

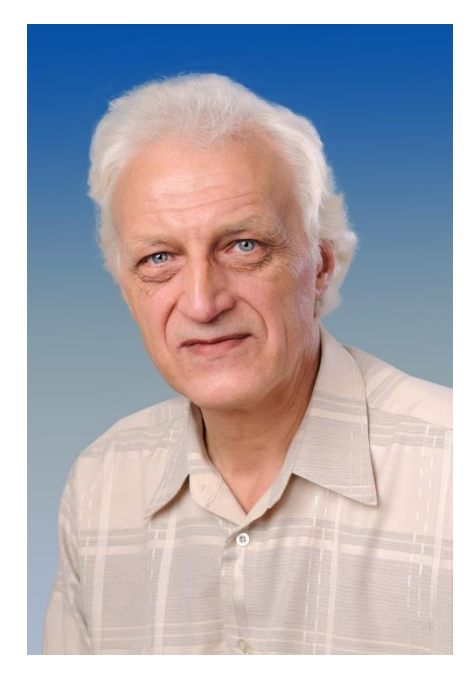

**Никашин Александр Иванович**

## **доцент кафедры**

# **«Теория и методика профессионального**

## **образования»**

Центр дистанционного обучения и повышения квалификации

\_\_\_\_\_\_\_\_\_\_\_\_\_\_\_\_\_\_\_\_\_\_\_\_\_\_\_\_\_\_\_\_\_\_\_\_\_\_\_\_\_\_\_\_\_\_\_\_\_\_\_\_\_\_\_\_\_\_\_\_\_\_\_\_\_\_\_\_\_\_\_\_\_\_\_\_\_\_\_\_\_\_\_\_\_\_\_\_\_\_\_\_\_\_\_\_\_\_\_\_\_\_\_\_\_\_\_\_ Введение в профессионально-педагогическую специальность

#### **ОГЛАВЛЕНИЕ**

1. Введение в профессионально-педагогическую специальность

Скачать в формате [флеш](1/index.html) [pps](1.pps)

2. Основные вехи становления профессионального образования в России

Скачать в формате **флеш** [pps](2.pps)

3. Профессиональная культура педагога

Скачать в формате [флеш](3/index.html) [pps](3.pps)

4. Профессионально-личностное становление и развитие педагога

Скачать в формате **флеш** [pps](4.pps)

5. Культура умственного труда студента

Скачать в формате [флеш](5/index.html) [pps](5.pps)

6. Практикум. Системные принципы, подходы и анализ

Скачать в формате [флеш](6/index.html) [pps](6.pps)

7. Практикум. Приемы и методы развития творческого воображения

Скачать в формате [флеш](7/index.html) [pps](7.pps)

8. Практикум. Тренировка Памяти

Скачать в формате **флеш** [pps](8.pps)

9. Практикум. Аутогенная тренировка

Скачать в формате **флеш** [pps](9.pps)